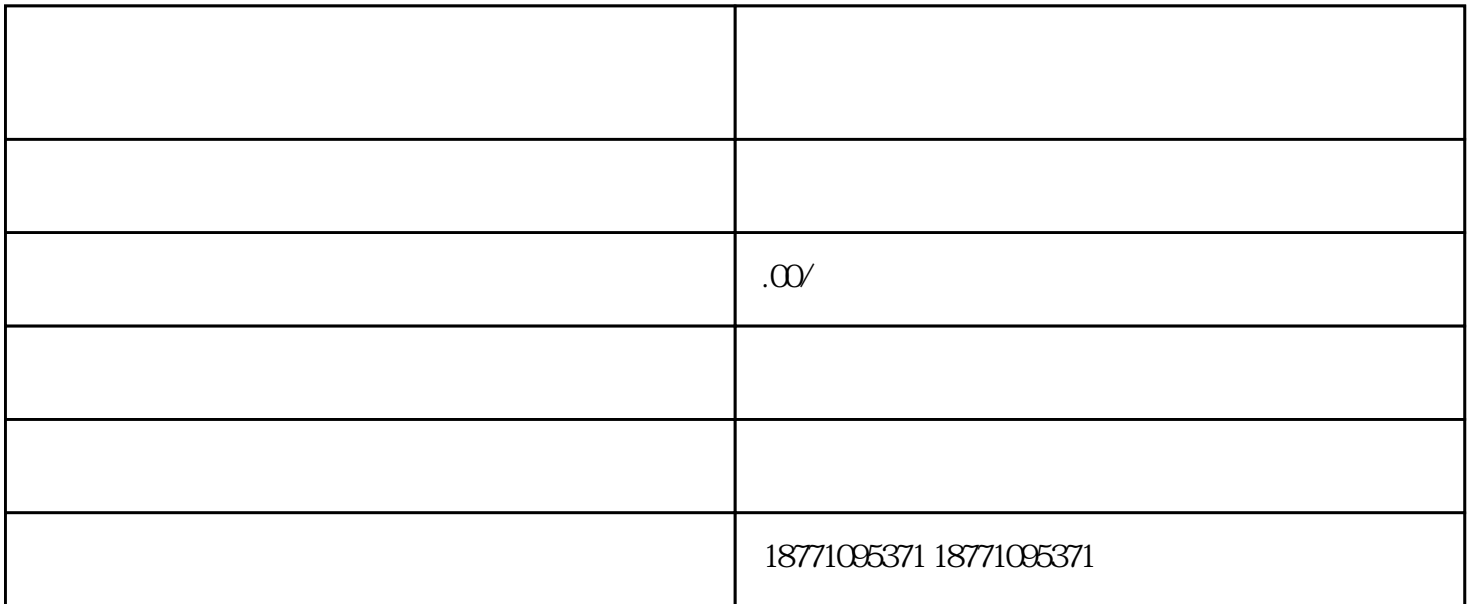

 $**1.$  \*\*\*\* \*\*\* \*\*\* 3. \*\*\* \*\*\*  $3.$ 

 $S\!E$ O